## **SPEC OSG Mailserver Subcommittee SPECmail2008 Benchmark Architecture White Paper**

**Revision**: v1.1 **Date:** 2 June 2008

## 1. Introduction

## **1.1 Overview**

SPECmail2008 is a software benchmark designed to measure a system's ability to act as an enterprise mail server servicing email requests, based on the Internet standard protocols SMTP and IMAP4. The benchmark concentrates on the workload encountered by corporate mail servers, with an overall user count in the range of 150 to 10,000 (or more) users. It models IMAP business users accessing IMAP servers over fast local area networks (LAN) instead of broadband, WAN or dialup access speeds.

SPECmail2008 has been developed by the Standard Performance Evaluation Corporation (SPEC), a non-profit group of computer vendors, system integrators, universities, research organizations, publishers, and consultants.

This paper discusses the benchmark principles and architecture, and the rationale behind the key design decisions. It also outlines the workload used in the benchmark, and the general steps needed to run a benchmark. However those aspects are covered in more detail in other documents.

## **1.2 Organization of this Paper**

Chapter 2 discusses the basic goals and non-goals of the benchmark.

Chapter 3 introduces the performance metric of SPECmail2008 – IMAP sessions per hour - and how it relates to the transaction mix imposed on the system under test..

Chapter 4 explains the benchmark workload - how it was derived, how it translates into configuration parameters for the benchmark tool and size calculations for planning a benchmark, and how it relates to the benchmark metric.

Chapter 5 discusses some detail of aspects of the workload generation, namely the exact workload put on the server, and how the benchmark simulates communication with remote mail servers.

Chapter 6 defines the quality of service requirements of this benchmark.

Chapter 7 lists the references and sources (not cited elsewhere).

## **1.3 Related Documents**

- SPECmail2008 Run and Reporting Rules
- Workload Analysis for Enterprise Mail Servers
- SPECmail2008 User Guide
- SPECmail2008 Sample Result Disclosure
- SPECmail2008 FAQ

All documents can be obtained from the mail server working group's home page http://pro.spec.org/private/osg/mail\_server.

## **1.4 Run and Reporting Rules**

The Run and Reporting Rules for the SPECmail2008 benchmark are spelled out in a separate document. They ensure execution of the benchmark in a controlled environment. The goal is repeatability by third parties with reasonable resources and knowledge. The rules maximize the comparability of results, leveling the playing field as much as possible. They also define which information needs to be included in published results, and which supporting information needs to be submitted to the SPEC community for potential review.

Under the terms of the SPEC license, SPECmail2008 results may not be publicly reported unless they are run in compliance with the Run and Reporting Rules. Results published at the SPEC web site have been reviewed and approved by the SPEC Mail Server committee. For more information on publishing results at the SPEC web site, please send e-mail to: info@spec.org. The Run and Reporting Rules may be found on the SPEC web site; they are also part of the SPECmail2008 distribution kit.

## 2. Design of the SPECmail2008 Benchmark

SPECmail2008 benchmark tests the capacity of a system as an e-mail service that processesrequests according to the Internet standard mail protocols *SMTP* (RFC 821) and *IMAP4* (RFC 2040). The SMTP protocol is the standard for sending email from clients (users) to servers and between e-mail servers. The IMAP4 protocol allows users to access and retrieve messages from their message store. The mail server can consist of one host or a group of hosts that act as a single, logical entity – usually represented by a single e-mail domain.

The SPECmail\_MSEnt2008 metric's user model describes a corporate employee that uses one of the popular IMAP4 clients to access either a mail server located within a local area network (LAN), or an outsourced e-mail service across a highspeed network connection (MAN). The details of an enterprise-type user's behavior will be discussed in a later section in this paper that covers the SMTP and IMAP work load profiles.

In this benchmark, both the Mail Server User behavior and the IMAP4 e-mail client software vary greatly. Therefore, it is very important to identify and distinguish

actual IMAP4 client's human initiated actions from automated actions performed on behalf of each user. The specific combination of these behavior types determines how many users a mail server can handle.

SPECmail2008 simulates the work loads of four types of IMAP4 e-mail clients, defined in a fixed proportion across the user population. The benchmark observes the mail server behavior under that load. It enforces the adherence to a required level of quality of service. The goal is to simulate realistic mail server operation, and maximize the usefulness of the benchmark results as guidelines for actual sizing decisions.

## **2.1 Requirements and Goals**

The key goal of SPECmail2008 is to show mail server performance in a realistic context. This means

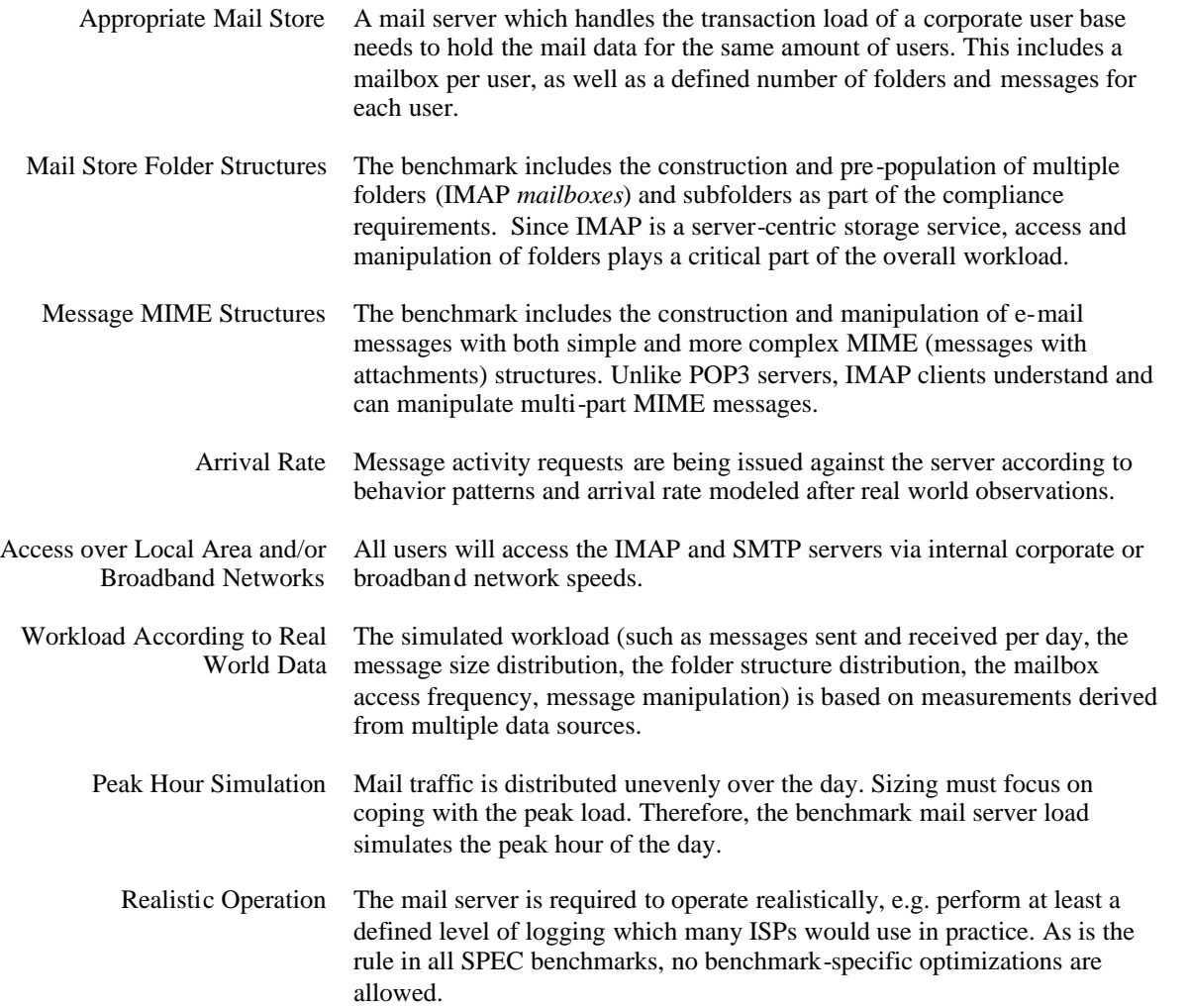

## **2.2 Excluded Goals**

Explicitly excluded goals and limitations in the scope of SPECmail2008 are:

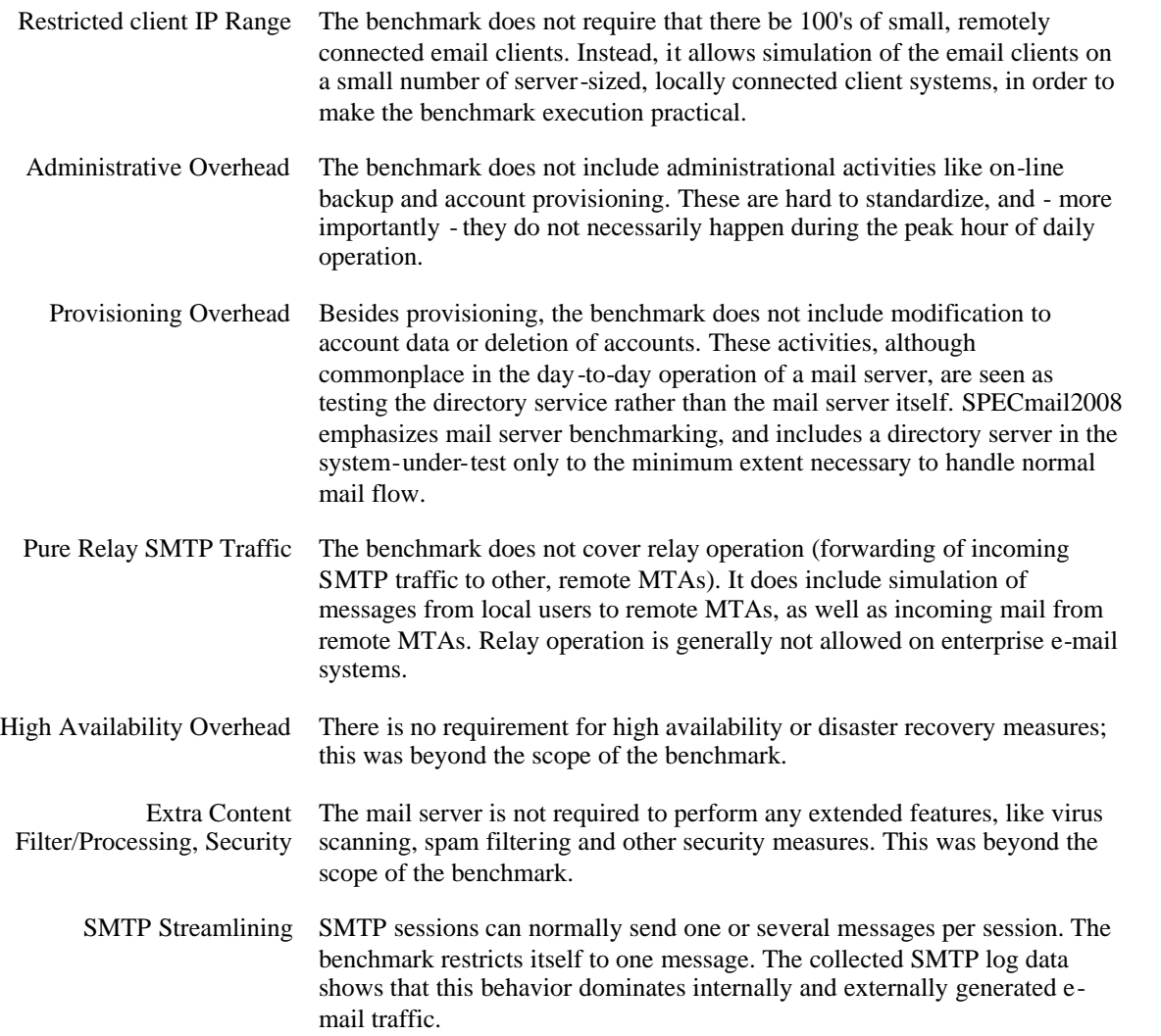

## 3. Benchmark Metric: **SPECmail\_MSEnt2008**

#### **SPECmail2008 Enterprise IMAP4 Sessions Per Hour**

The basis of the benchmark's performance metric is *capacity at acceptable quality of service (QoS)*. The benchmark determines *Acceptable QoS* by measuring the interactive response time of the mail server to each protocol step (see Chapter 6). The boundary where a one or more critical states exceeds the *Acceptable QoS* determines how many users the SUT supports.

The IMAP protocol allows many combinations of session behavior and duration – very unlike a typical POP3 session used in SPECmail2001. Next, IMAP clients use more than one connection into an IMAP server to perform different tasks. Lastly, each IMAP user generate many IMAP sessions – both in parallel and serially over the peak hour period. The number of extra sessions varies by IMAP client

software. Therefore the number of concurrent IMAP4 sessions is often some multiple of the actual active IMAP users. The actual count is determined by both active users and the specific distribution of IMAP client types.

The SPECmail2008 benchmark uses a specific distribution of the four (4) possible IMAP4 client types that a mail server must support during the peak hour. This transaction mix is defined later on in this document. In general, the following conditions exist:

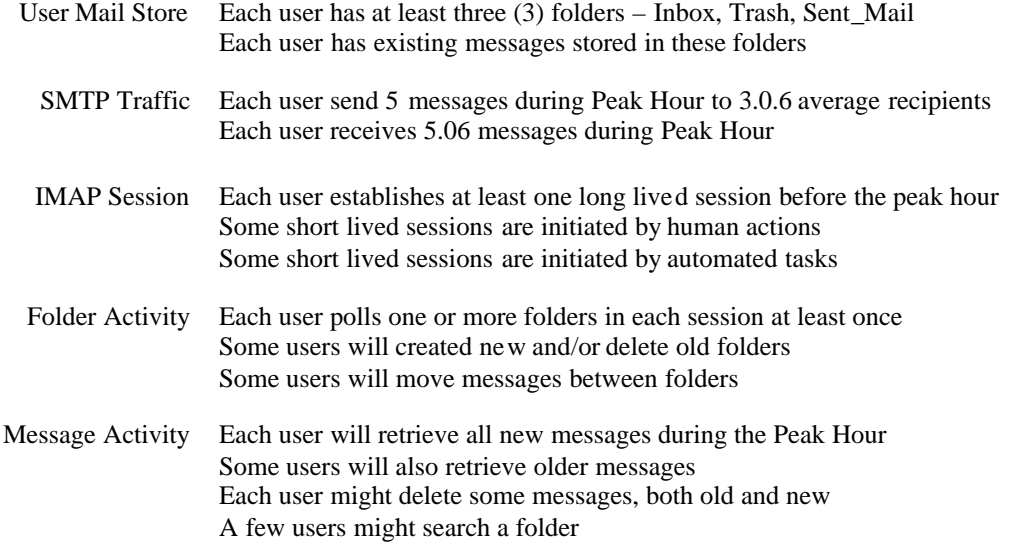

This metric cannot be compared to any other similarly named benchmark metric which does not follow exactly that workload definition and the same execution rules. Every aspect of each may affect the benchmark outcome.

## 4. IMAP4 Benchmark Decisions

#### **4.1 Command Set**

The various versions of IMAP4 RFCs as well as any number of optional extended commands made an analysis of the IMAP4 variants problematic. Because of the variety of client and server combinations, the subcommittee used the following guidelines to determine the IMAP commands used.

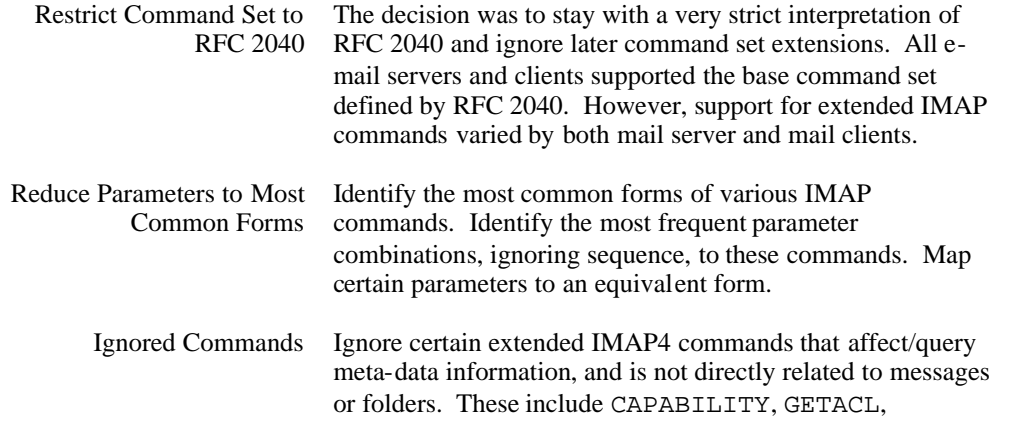

#### MYRIGHT, and NAMESPACE.

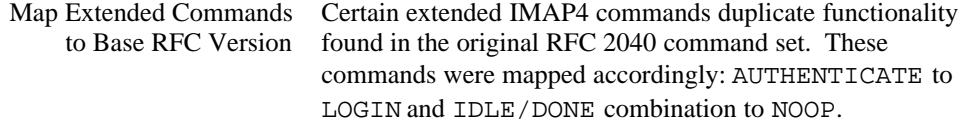

#### **4.2 Mail Store Structures**

The various versions of IMAP4 RFCs as well as any number of optional extended commands made this analysis mandatory. The decision was to stay with a very strict interpretation of RFC 2040 and treat some of the extended commands in the following manner.

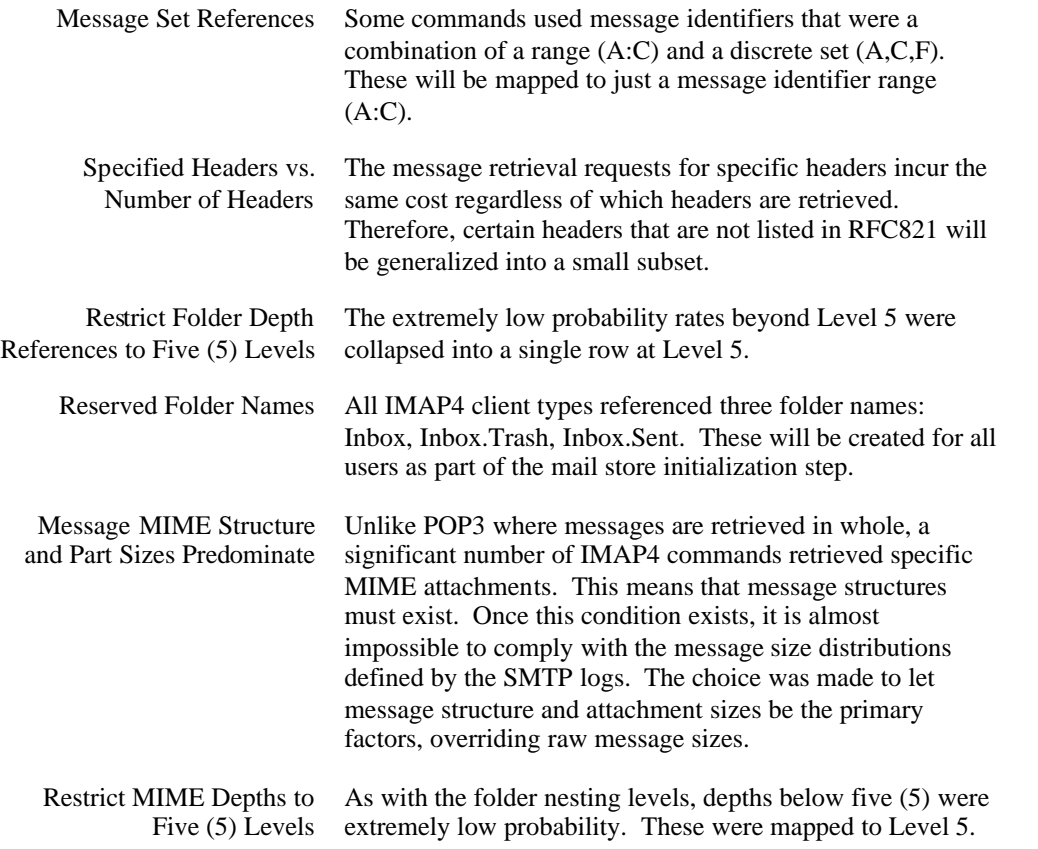

#### **4.3 Compliant Run**

The SPECmail2008 benchmark compliant conditions are as follows:

**User Count** Set to at least **200** users in order to meet the folder structure distribution.

#### **Quality of Service** remains at **5** seconds for "simple" commands

## 5. Workload

The SPECmail2008 workload has two parts: the pre-population of the mail store with folders, subfolders and messages, as well as the transaction workload during runtime. Both depend on the targeted benchmark rating.

It may be helpful at this point to list the basic steps of running a SPECmail2008 benchmark.

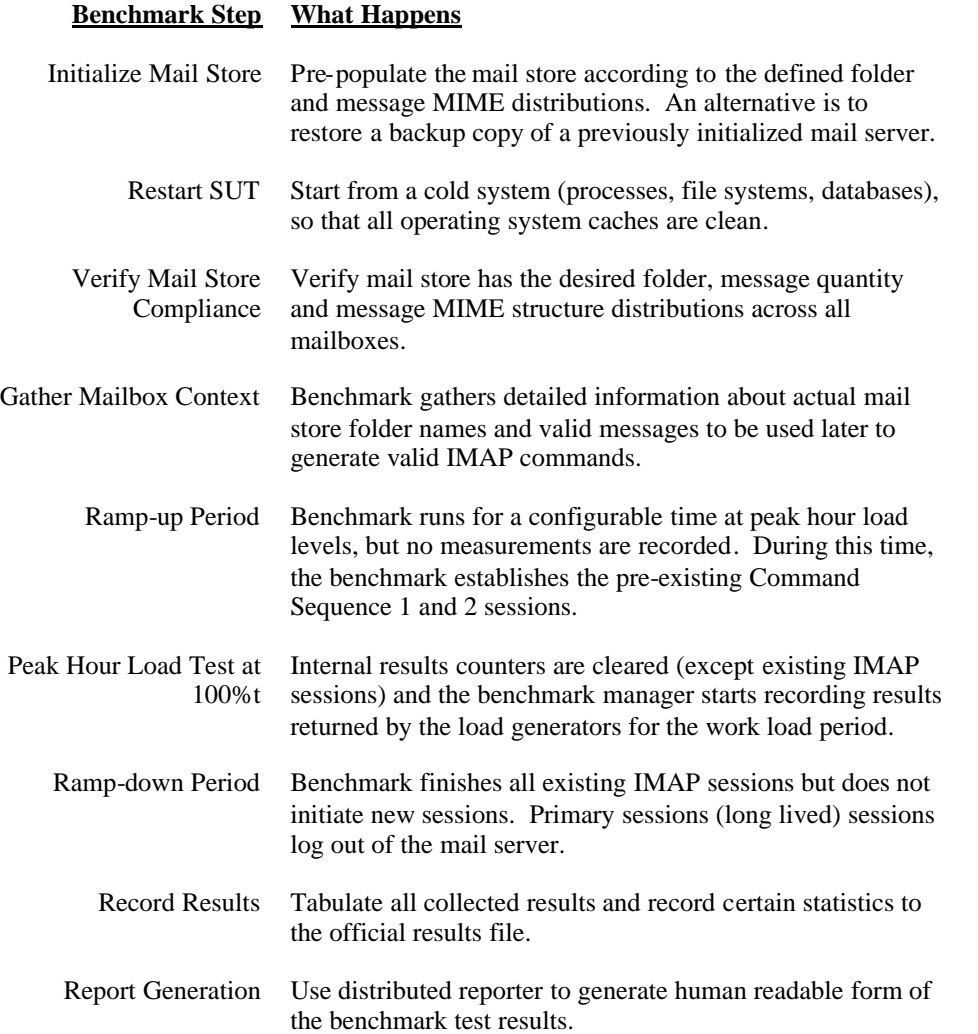

The actual process is a bit more complex - refer to the Run and Reporting Rules for details.

## **5.1 Basis of Workload Definition**

The workload profile has been determined based on actual SMTP and IMAP4 server log files gathered from multiple corporate sources. The IMAP4 data covers e-email traffic from two (2) universities, two (2) corporate e-mail servers and one (1) outsourced e-mail service.

The SMTP workload is extracted MTA log files and processed for arrival rates, recipient counts, message sizes and routing (local vs. remote). The recipient distribution includes exploded mailing lists as well as individually addressed recipients. (Sources: Mirapoint, Openwave)

The mailbox structures and contents were derived from the list of actual folders found during a mail server mail store survey. Every user's mail store folders were listed along with a count of the messages and subfolders inside. (Sources: Mirapoint, Openwave, Sun Microsystems)

The message MIME structures and content types were derived from a complete snapshot of an E-mail server's message structures. (Source: Sun Microsystems)

#### **5.2 Non-Transaction Related Definitions**

The typical Enterprise E-Mail server with IMAP users holds user messages stored in one or more folders. Unlike the POP3 e-mail clients, IMAP e-mail clients work with both new and existing messages. This means the folder structures and messages must already exist before the work load can start.

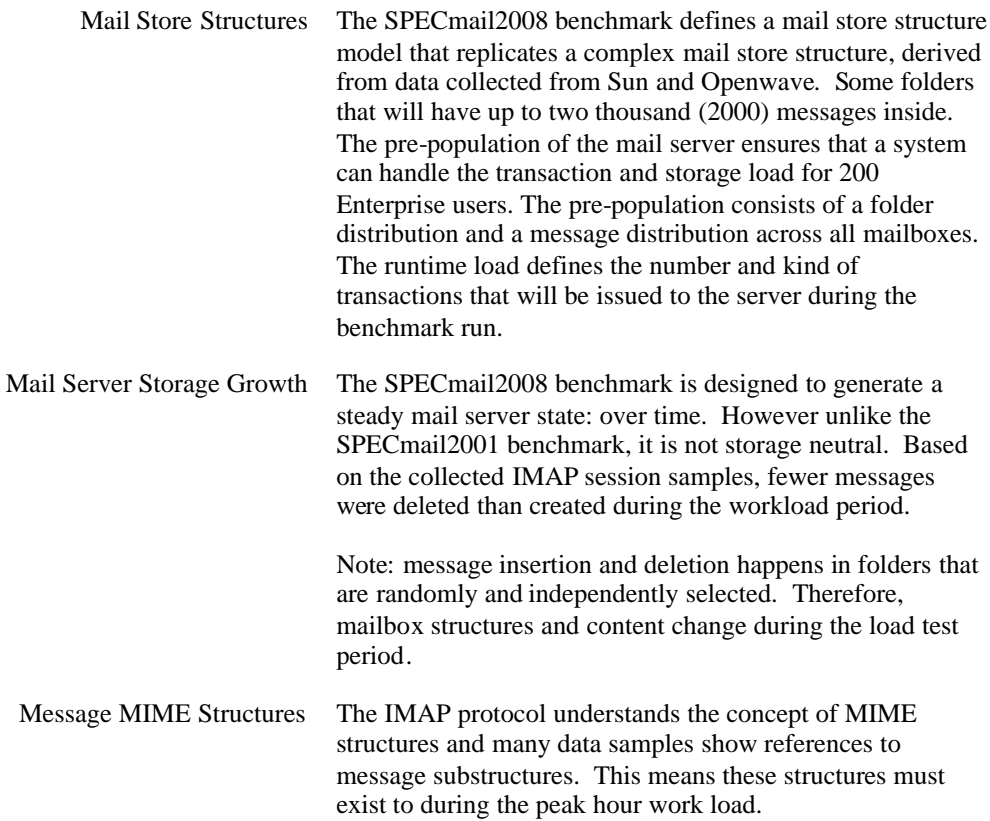

#### *5.2.1 Folder Structures*

A mail server that supports IMAP is likely to support a hierarchy of several mailboxes (also known folders) in addition to the default INBOX mailbox for each user. Below are several distributions to construct the structure of mailboxes contained within a mailstore supported by IMAP. The data used is extracted from the three enterprise data samples (Mirapoint, Openwave, Sun).

#### **Configuration Key Definition and Value**

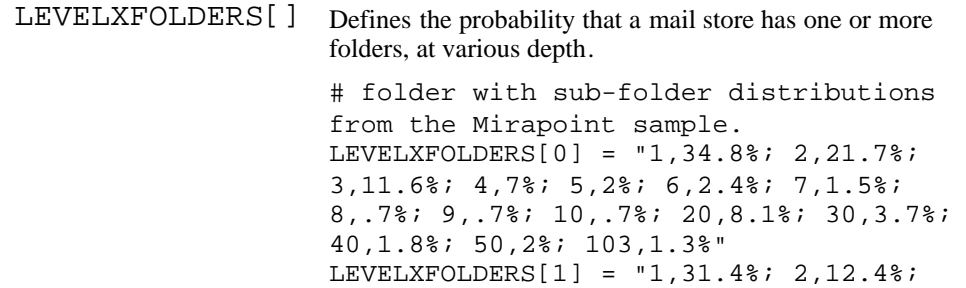

```
3,7.4%; 4,5.6%; 5,4%; 6,2.4%; 7,5%;
                 9,5.8%; 10,2.6%; 15,7.4%; 20,3.2%;
                 30,7.2%; 70,3.4%; 200,1.8%; 246,.4%"
                 LEVELXFOLDERS[2] = "1,43%; 2,14.9%;
                 3,9.1%; 4,6.8%; 5,3.5%; 6,4.1%; 7,2%;
                 8,2%; 9,3.3%; 10,1%; 11,1.5%; 12,1.3%;
                 13,.8%; 14,.3%; 15,.5%; 17,.3%; 19,1.3%;
                 25,.3%; 26,.8%; 28,1.3%; 29,.3%; 30,.5%;
                 38,.3%; 39,.2%; 41,.2%; 47,.2%; 61,.2%"
                 LEVELXFOLDERS[3] = "1,39.6%; 2,12.6%;
                 3,8.1%; 4,10.8%; 5,2.7%; 6,7.2%; 7,2.7%;
                 8,.9%; 9,1.8%; 11,1.8%; 12,1%; 13,.9%;
                 15,.9%; 16,.9%; 19,1.8%; 20,.9%;
                 22,1.8%; 25,.9%; 26,1.8%; 42,.9%"
                 LEVELXFOLDERS[4] = "1,36.8%; 2,7.9%;
                  3,39.5%; 4,5.3%; 6,2.6%; 7,2.6%; 8,5.3%"
                 LEVELXFOLDERS[5] = "1,100.0%"
                 LEVELXFOLDERS[6] = "1,100.0%"
                 LEVELXFOLDERS[7] = "1,100.0%"
LEVELXWITHSUB
Defines the probability distribution that a folder at each
    _PART_LEVEL
depth (indicated by the array index) has zero or more
                 subfolders:
                 LEVELXWITHSUB[0] = "0,59%; 1,21.9%;
                 2,7.5%; 3,3.3%; 4,2%; 5,.4%; 6,1.3%;
                 7,2%; 8,.4%; 9,.7%; 10,.7%; 11,.4%;
                 21,.25; 26,.15%"
                 LEVELXWITHSUB[1] = "0,64; 1,20.6%;
                  2,9%; 3,1.4%; 4,1.2%; 5,.8%; 6,1%;
                 7,.6%; 8,.2%; 9,.2%; 10,.4%; 15,.4%;
                 19,.2%"
                 LEVELXWITHSUB[2] = "0,80%; 1,15.7%;
                 2,2.3%; 3,.8%; 4,1%; 6,.2%"
                 LEVELXWITHSUB[3] = "0,78.4%; 1,14.4%;
                 2,3.6%; 3,1.8%; 4,1.8%"
                 LEVELXWITHSUB[4] = "0,97.4%; 1,2.6%"
                 LEVELXWITHSUB[5] = "1,100.0%"
                 LEVELXWITHSUB[6] = "1,100.0%"LEVELXWITHSUB[7] = "0,100.0%"
```
The folder probability distributions exists for eight levels, but only the first five (5) levels, are used for the message store compliance verification test. The lower levels were excluded from the benchmark because of the extremely small probability that such a level would exist.

#### *5.2.2 Message Construction*

The SPECmail2008 benchmark generates test messages on the fly instead of using a set of fixed messages. Construction of each message follows these steps:

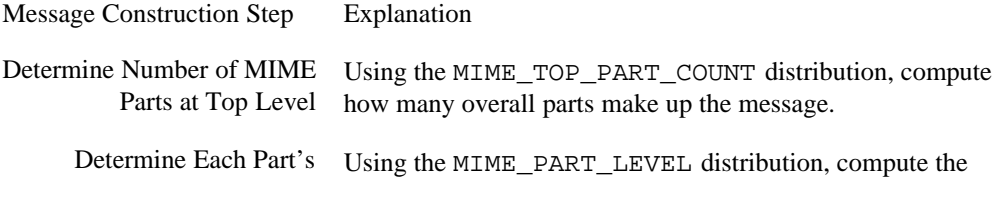

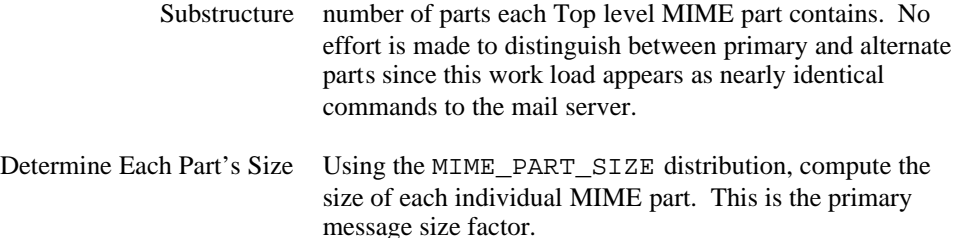

As described earlier, SPECmail2008 chose to follow message structural and attachment size distributions rather than the total message size distribution used by the earlier SPECmail2001 benchmark. In SPECmail2001, both the e-mail server and POP3 client tend to ignore the actual message MIME structure; recognizing just headers and body components.

IMAP4 e-mail clients understand the concepts of attachments and expect the e-mail server to understand the various message parts. This meant that the e-mail server must evaluate the actual structure of each message. Therefore, message structure and individual attachment sizes affect the actual message size, since the MIME structural description is embedded in the message but not visible to most users.

## 5.2.2.1 Message Size (Deprecated: MSG\_SIZE\_DISTRIBUTION)

The SPECmail2001 method created a single level message that met a fixed message size distribution. This was not possible with SPECmail2008 and the subcommittee decided to generate messages according to the various MIME distributions instead of the MSG\_SIZE\_DISTRIBUTION tables.

## *5.2.3 Multipurpose Internet Mail Extension (MIME) Profile*

MIME is an internet attachment scheme, defined as a formal standard by RFCs 1521, 1522, and 1523. The Sun data set provided detained information about mailbox and message structure. Thus it is the basis for the following probability distribution tables used in the benchmark.

## 5.2.3.1 MIME Message Construction

The initial processing of all message sizes distinguished between single part sizes and multipart sizes. The SPECmail2008 benchmark prioritizes individual MIME part size over the global message size distribution.

MIME Part Count Construction Rules

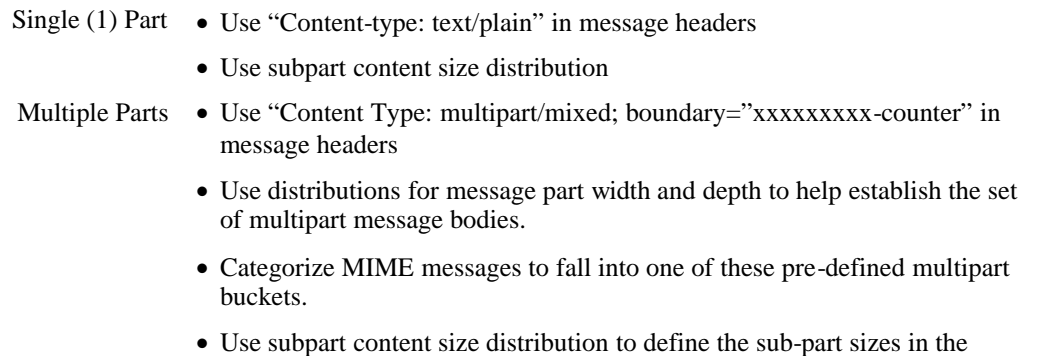

fixed pool of pre-defined multipart messages.

The Top-Level Part Count distribution determines the probability that a message has N parts, where N is at least one (1). After computing the number of parts at any one level, the benchmark computes the probability that each message part contains further sub-levels, as defined by the MIME Part Depths distribution. Each message part size and MIME types using the (configuration key) MIME\_PART\_SIZE and internal MIME Content Type Distributions to build the actual message content.

This table shows the distribution of primary MIME Content Type (not including subtype) of all the parts in the entire sample. It is embedded inside the benchmark code and not configurable.

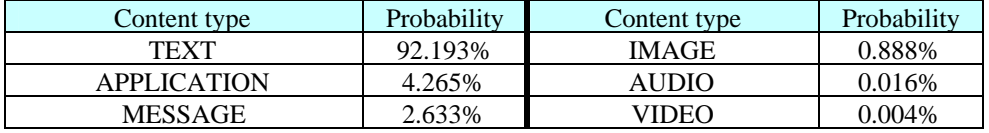

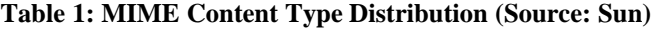

#### 5.2.3.2 Benchmark MIME Message Distributions

The benchmark uses the MIME Parts, MIME Part Sizes and MIME Depth distribution tables to construct each message stored in the mail store. These configuration keys are fixed and cannot be changed for a compliant run.

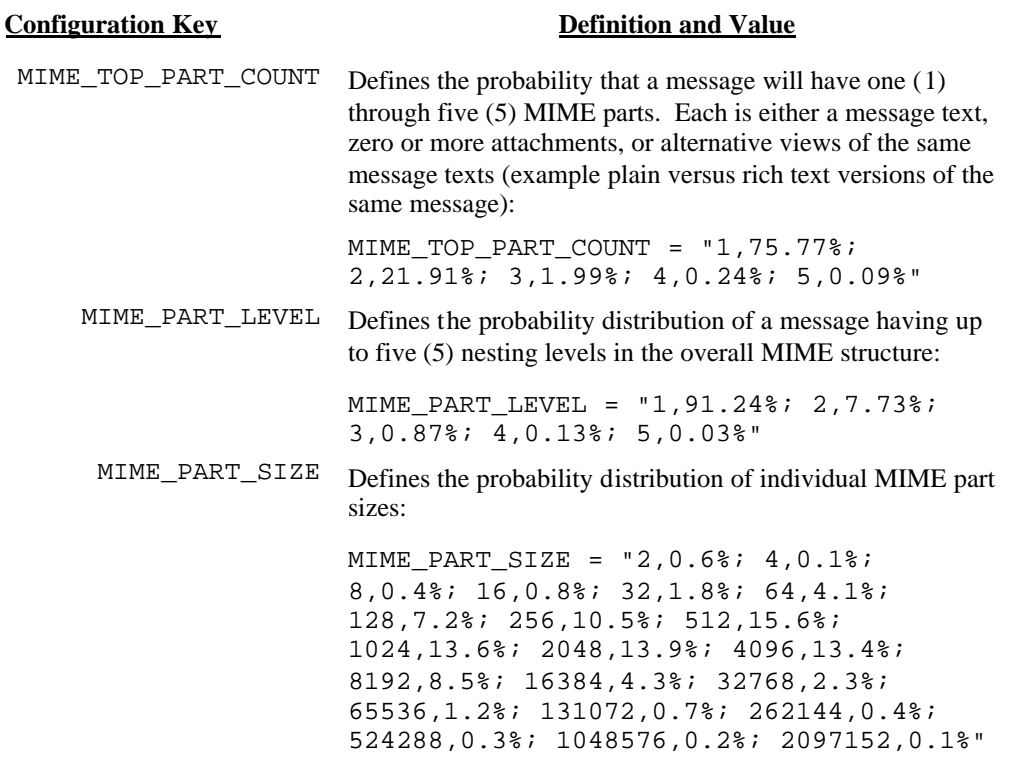

#### **5.3 Transaction Workload**

The Transaction Workload defines the number and type of transactions issued against the system under test during the measurement phase of the benchmark. It

scales linearly with the number of users and with the **SPECmail\_MSEnt2008** metric. Its parameters are:

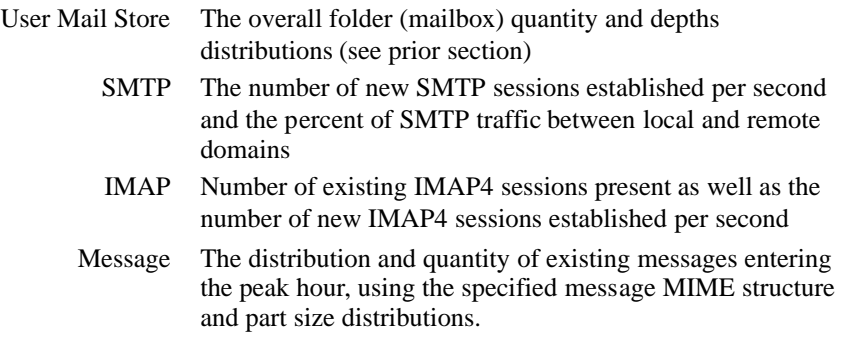

## *5.3.1 SPECmail2008 Enterprise Workload Profile*

The definition of the transaction workload starts with an assessment of the per-user, per-day load profile. The following tables show assumptions for that profile, as well as the semantics for the elements in that profile. Names in ALL\_UPPER\_CASE are actual configuration parameters of the benchmark tool, names using UpperAndLower case are inserted only for editorial purposes.

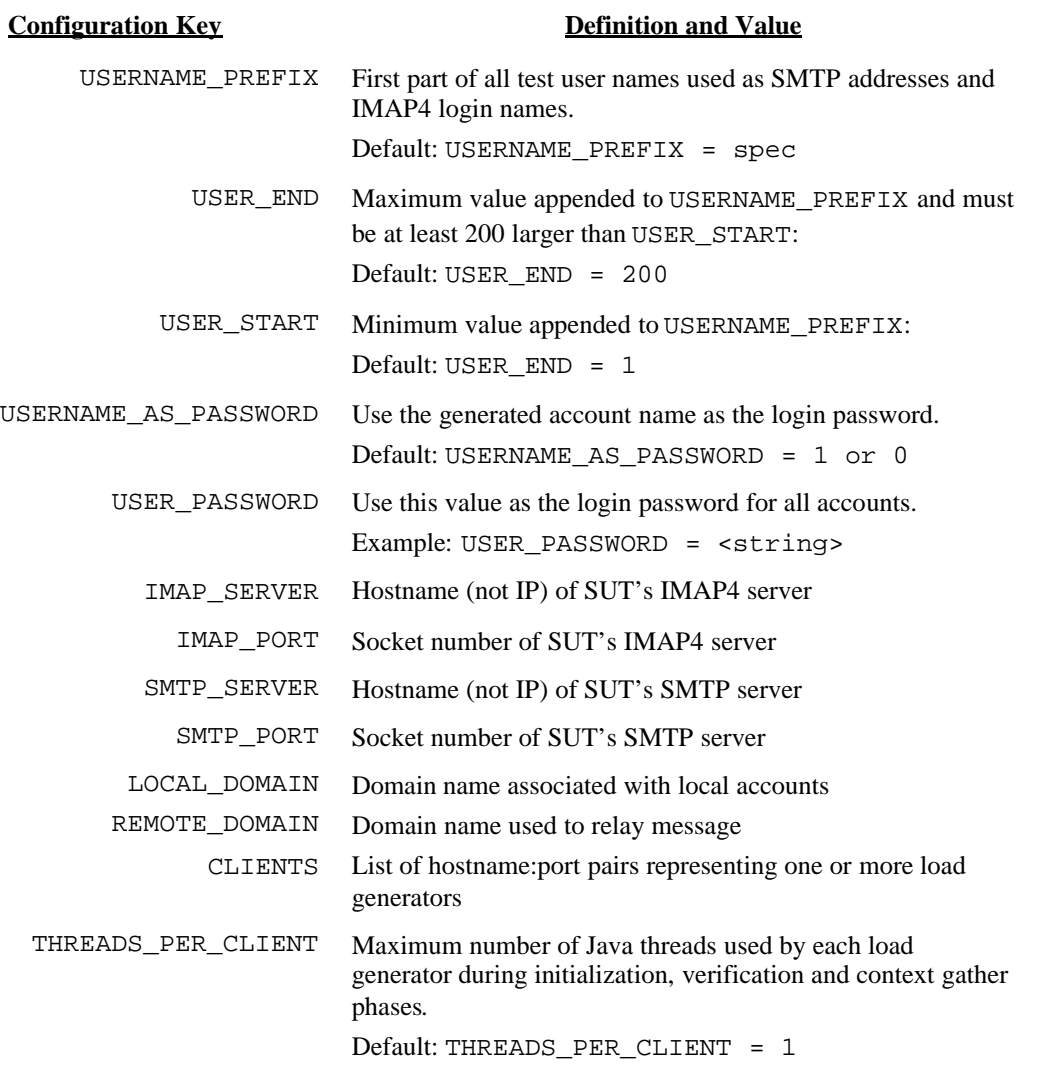

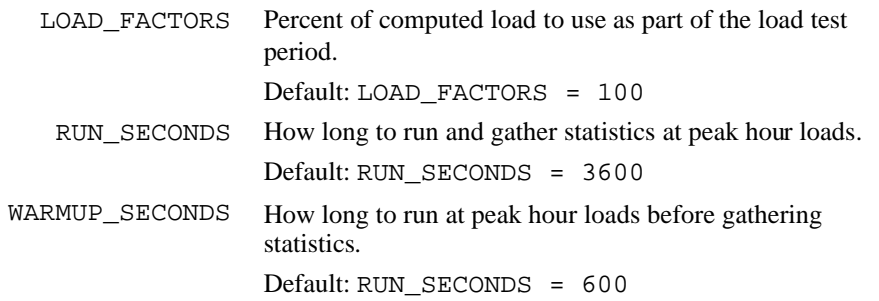

#### **Table 2: Benchmark and SUT Configuration Keys**

## *5.3.2 SMTP Workload Profile*

The following table summarizes the compliant SMTP workload used during the load test period.

| <b>Definition and Value</b>                                                                                                    |
|----------------------------------------------------------------------------------------------------|
| Percent of provisioned users who receive messages during the<br>peak hour (also known as Active users).                                                                                                    |
| Default: PEAK_PCT_USERS = 78%                                                                                                    |
| Number of messages received by Active users during peak<br>hour:                                                                                                    |
| Default: MSG_RECEIVED_PER_PEAK_HOUR = 5.06                                                                                                    |
| Distribution defining number of recipients per message. The<br>average is 3.0.6                                                                                                    |
| Default: MSG RECP DISTRIBUTION =<br>1,46.3875%; 2,11.00%; 3,9.00%; 4,8.00%;<br>5,7.00%; 6,6.00%; 7,5.00%; 8,4.00%;<br>10,2.00%; 11,1.00%; 12,0.30%; 13,0.10%;<br>14,0.05%; 15,0.05%; 16,0.05%; 30,0.05%;<br>50,0.01%; 100,0.0025% |
| Percent of total messages sent from Local users to Local<br>users<br>Default: LOCAL_TO_LOCAL_PCT = 56                                                                                                    |
| Percent of total messages sent from Remote users to Local<br>users<br>Default: REMOTE_TO_LOCAL_PCT = 31                                                                                                    |
| Percent of total messages sent from Local users to Remote<br>users<br>Default: LOCAL TO REMOTE PCT = 13                                                                                                    |
|                                                                                                    |

**Table 3: Peak Hour SMTP Normalized User Profile**

#### *5.3.3 SMTP Message Rates*

The message inter-arrival time computation uses a simplified model because the total number of new messages tends to be insufficient to fulfill a complex distribution. Therefore, the time between message delivery attempts is computed as

the total number of messages to be delivered over the duration of the load test run time, divided by that run time.

```
SMTP Inter-arrival Time = (Number of Active Users) X (Messages per
     User) X (Recipients per Message) / (Load Test Time (s))
```
## *5.3.4 IMAP Workload Profile*

IMAP sessions are fairly complex in nature due to their long life times, the ability to manage multiple folder layers, and the ability to append, retrieve, and delete messages. The SPECmail2008 IMAP Workload is defined by the combination of two categories: client-type and command sequences.

![](_page_13_Picture_308.jpeg)

Command Sequence General Characteristic Comments 1 Create connection • Perform several operations using a variety of commands (probe folder for new messages, deleting, and moving messages, updating flags, list available folders, appending messages, searching for messages, checkpointing, etc.) • Occasionally probe folders for new messages • Fetch headers if any messages arrived • Occasionally fetch body (whole or parts of body) Focuses on a specific folder • Does not log out session **Example Clients**: Netscape (Mozilla), Pine, Mulberry) This is one of the "primary" sessions that tend to stay logged into the IMAP server for many hours or days. Netscape uses UID commands, Pine and Mulberry do not. Probing folders is accomplished by: 1. Netscape: NOOP; UID FETCH n:\* (FLAGS) 2. Mulberry: SEARCH UNSEEN; SEARCH DELETED; FETCH 1:m (FLAG ENVELOPE BODYSTRUCTURE, …) 3. Pine: NOOP 2 Create connection • Perform several operations using a variety of commands (probe folder for new messages, deleting, and moving messages, updating flags, list available folders, appending messages, searching for messages, checkpointing, etc.) Occasionally fetch headers Occasionally fetch header and whole body Does *not* focus on a specific folder Does not log out of session **Example Clients**: Outlook, Outlook Express, Mulberry This is one of the "primary" sessions that tend to stay logged into the IMAP server for many hours or days. Probing folders is accomplished by these IMAP commands: UID FETCH n:\* (UID, BODY.PEEK[HEADER], …) UID FETCH 1:n-1 (UID FLAGS)

The following table describes the criteria for each command-sequence.

![](_page_14_Picture_281.jpeg)

## **Table 4: IMAP Command Sequence Definition**

IMAP4 clients tend to use one or more of the five (5) command sequences, connecting one or more times to the IMAP server. The IMAP4 benchmark emulates four (4) client types, with each client type session cluster representing a single user.

![](_page_14_Picture_282.jpeg)

![](_page_15_Picture_204.jpeg)

![](_page_15_Picture_205.jpeg)

The compliant run uses the following combination to determine sequencing and dependencies.

![](_page_15_Picture_206.jpeg)

#### **Table 6: IMAP Client Type Load and Distributions**

Each CLIENT\_TYPE\_DISTRIBUTION tuple defines the command sequence grouping. The first element is a list of Command Sequence numbers  $(1 = CSI, 34 =$ CS3+CS4). The second element is the percentage of overall load generator client threads that will implement each combination. The number of IMAP sessions varies as this matrix changes. Each load generator thread is assigned one specific combination.

The total number of IMAP sessions is related directly to the total number of active users, as distributed by CS1, CS2, CS4 and CS5 percentages. Only CS3 is not included in the total since its session length is determined by SUT response times and number of subscribed folders.

The effective Client Type distribution applied to the base UserCount totals to 136%.

![](_page_15_Picture_207.jpeg)

![](_page_15_Picture_208.jpeg)

## *5.3.5 IMAP Benchmark's States*

The analysis process classified individual extracted IMAP sessions according to the rules in Table 4: IMAP Command Sequence Definition, and the actual IMAP4 command and parameter combination mapped to common states. The state-to-state transitions were then collated and the corresponding probabilities (represented as percentages) collected. The analysis process created a large number of states (234), and a wide variety of possible state transitions (from 1 to 24). However, further analysis reduced the large number of states to only 64 states, maximum. The restrictions include

- commands needed to establish one of the five Command Sequences
- commands present during the peak hour
- commands that represented a more than 5 percent of the total number
- commands between 1 and 5% that should incur a disproportional computing resource, such as SEARCH or moving messages between folders

Table 8 lists all derived IMAP command state names, their numeric state ID code, and which data source used it. Some states are variations of each other (same command but slight parameter variation) because of the four different IMAP client types. These different clients used these variants for the same purpose. The benchmark treats these as unique command states, based on Client Type affiliation.

Command states found in the Peak Hour data samples, are marked with an 'X' in the table grid.

![](_page_16_Picture_316.jpeg)

![](_page_16_Picture_317.jpeg)

![](_page_17_Picture_385.jpeg)

![](_page_18_Picture_397.jpeg)

![](_page_19_Picture_349.jpeg)

![](_page_20_Picture_354.jpeg)

![](_page_21_Picture_304.jpeg)

#### *5.3.6 SPECmail2008 State Engine Components*

The benchmark's state engine is driven by a set of internally defined tables, found in the CS1State.java, CS2State.java, CS3State.java, CS4State.java, and CS5State.java files.

#### **Benchmark Global Table Definition and Value**

TOSTATE[][] An array of State Identifiers. Each row in the array corresponds to the integer State ID. Each column represents one of the possible "next" states.

#### Example:

 $CS1STATE::TOSTATE[]$  = { { 0 }, // 0 Place holder { 1, 23, 25, 27, 32, 33, 56 }, // 1 { 12, 23, 27, 54, 60 }, // 2 ... { 12, 14, 15, 25, 27, 48, 51, 53, 54 }, // 5 { 1, 2, 6, 7, 9, 11, 15, 27, 36, 37 }, // 6 { 6, 7, 11, 37 }, // 7 ...  $\{2, 25, 27, 40, 50, 56, 57, 59, 61\}, \frac{1}{59}$  $\{27, 40, 47, 50, 54, 57\}$ , // 60 { 50, 59, 61 }, // 61 { 5, 27, 40, 47, 50, 56 }, // 62  $\{27\}$ , // 63  ${5, 42, 47, 50}$  // 64

TOSTATEPERCENT[][] Defines the probability (column) that each state present in CS2 (row) moves to the next state, as defined in the corresponding TOSTATE array.

![](_page_22_Picture_203.jpeg)

```
"CREATE", //4
"EXPUNGE", //5
"LIST", //6
"LOGIN", //7
"LOGOUT", //8
"NOOP", //9
"SELECT_FOLDER", //10
"SELECT_INBOX", //11
"SELECT_INBOXSENT", //12
"SESSION_START", //13
"SUBSCRIBE_FOLDER", //14
"UID_COPY_NUM_FOLDER", //15
"UID_COPY_RANGE_FOLDER", //16
"UID_FETCH_NUM_BODYALL", //17
...
```
**Table 9: IMAP State Transition Tables and Probabilities**

## **6. Benchmark Reportable Parameters:**

The following table shows IMAP4 commands deemed critical enough to consider reportable, and whether to consider the corresponding Quality-of-Service (QoS) value.

![](_page_23_Picture_240.jpeg)

#### **Table 10: Reportable IMAP Commands**

![](_page_24_Picture_135.jpeg)

# 7. References:

## **7.1 Relevant RFCs (see www.ietf.org):**

- 2045 Part 1: Format of Internet Message Bodies
- 2046 Part 2: Media types
- 2047 Part 3: Header and Body Extensions for non-ASCII Text, non Textual message parts and multi-part messages
- 2048 Part 4: Registrations
- 2049 Part 5: Conformance Criteria and Examples
- 2231 Extension to specify the language to display the part, parameter values in other (non US-ASCII) character sets, and continuation mechanism for long parameter values.
- 2646 Update to RFC 2046 to define variations of supported "Plain/Text" content typesto incorporate legacy plain text and flow line control.